I, ANITTA ROSE JOHN here by declare that the "PROJECT" done at Pazhassiraja College Pulpally, under the supervision of Ms. Meenu Eliyas, (Asst. professor, B. Voc Agriculture). I also declare that this is a genuine report and has not been previously submitted for the award of any other degree/ diploma in this institution/ university.

ANITTA ROSE JOHN

Place: PULPALLY

This is to certify that the project titled "PROJECT" submitted by, ANITTA ROSE JOHN (Reg No: PZASBVU001) in partial fulfillment of the requirement of Bachelor of Vocational programme in Agriculture at Pazhassiraja College Pulpally, affiliated to University of Calicut during 2020–2021, is a record of the bonafide work done by him under our supervision and guidance.

Ms. Meenu Eliyas

HOD of B. Voc Agriculture

Departmet of Agriculture (Vecational Studies Pazhassiraja College Pulpally P.O., Wayanad.

Place: Pulpally

This is to certify that the project titled "PROJECT" submitted by ANITTA ROSE JOHN (Reg No: PZASBVU001) in partial fulfillment of the requirement of Bachelor of Vocational programme in Agriculture at, Pazhassiraja College Pulpally affiliated to University of Calicut during 2020–2021, is a record of the bonafide work done by him under supervision and guidance.

Submitted for the Viva - Voce Examination held on - 23/09/2021.

Internal Examiner

Moone Eliyas May

External Examiner

Ox. Dhanya Mmas 7.7.

I, ANUSREE K S here by declare that the "PROJECT" was done at Pazhassiraja College pulpally, under the supervision of Ms. Meenu Eliyas, (Asst. professor, B. Voc Agriculture). I also declare that this is a genuine report and has not been previously submitted for the award of any other degree/ diploma in this institution/ university.

ANUSREE K S

Place: PULPALLY

This is to certify that the "PROJECT" submitted by ANUSREE K S (Reg No: PZASBVU003) in partial fulfillment of the requirement of Bachelor of Vocational programme in Agriculture at, Pazhassiraja College Pulpally affiliated to University of Calicut during 2020–2021 is a record of the bonafide work done by her under supervision and guidance.

Submitted for the Viva -Voce Examination held on 23/09/2021

Internal Examiner

Meanu Eligas Hoof

External Examiner

This is to certify that the "PROJECT" submitted by ANUSREE K S (Reg No: PZASBVU003) in partial fulfillment of the requirement of Bachelor of Vocational programme in Agriculture at Pazhassiraja College Pulpally, affiliated to University of Calicut during 2020–2021, is a record of the bonafide work done by her under our supervision and guidance.

Ms. Meenu Eliyas

HOD of B. Voc Agriculture

Operational Studies
Pazhassiraja College
Pulpally P.O., Wayanad.

Place: Pulpally

I, ASWIN SURESH here by declare that the "PROJECT" done at Pazhassiraja College Pulpally, under the supervision of Ms. Meenu Eliyas, (Asst. professor, B. Voc Agriculture). I also declare that this is a genuine report and has not been previously submitted for the award of any other degree/ diploma in this institution/university.

ASWIN SURESH

Place: PULPALLY

This is to certify that the "PROJECT" submitted by ASWIN SURESH (Reg No: PZASBVU018) in partial fulfillment of the requirement of Bachelor of Vocational Programme in Agriculture at Pazhassiraja College Pulpally, affiliated to University of Calicut during 2020–2021, is a record of the bonafide work done by him under our supervision and guidance.

Ms. Meenu Eliyas

HOD of B. Voc Agriculture

Operatmet of Agriculture (Vocational Studies Pazhassiraja College Pulpally P.O., Wayanad

Place: Pulpally

Then is to certify that the "PROJECT" submitted by ASWIN SURESH (Reg No: PZASHVI 018) in partial fulfillment of the requirement of Bachelor of Vocational Programme in Agriculture at, Pazhassiraja College Pulpally affiliated to University of Calicut during 2020-2021, is a record of the bonafide work done by him under supervision and guidance.

Submitted for the Viva - Voce Examination held on 23/09/2021

Internal Examiner

Meine Elzas Man

External Examiner

Dr. Okanya Thomas 75)

I. ATHUL THOMAS here by declare that the "PROJECT" done at Pazhassiraja College Pulpally, under the supervision of Ms. Meenu Eliyas, (Asst. professor, B. Voc Agriculture). I also declare that this is a genuine report and has not been previously submitted for the award of any other degree/ diploma in this institution/university.

ATHUL THOMAS

Place: PULPALLY

This is to certify that the "PROJECT" submitted by ATHUL THOMAS (Reg No: PZASBVU019) in partial fulfillment of the requirement of Bachelor of Vocational Programme in Agriculture at Pazhassiraja College Pulpally, affiliated to University of Calicut during 2020–2021, is a record of the bonafide work done by him under our supervision and guidance.

Ms. Meenu Eliyas

HOD of B. Voc Agriculture

(Vocational Studies
Pazhassiraja College
Pulpally P.O., Wayanad.

Place: Pulpally Date: 31/03/2021

This is to certify that the "PROJECT" submitted by ATHUL THOMAS (Reg No: PZASBVU019) in partial fulfillment of the requirement of Bachelor of Vocational Programme in Agriculture at, Pazhassiraja College Pulpally affiliated to University of Calicut during 2020–2021, is a record of the bonafide work done by him under supervision and guidance.

Submitted for the Viva - Voce Examination held on 23/09/2021.

Internal Examiner

Meany Eliyas Hay

External Examiner

1. JOJI VARGHESE here by declare that the "PROJECT" was done at Pazhassiraja College pulpally, under the supervision of Ms. Meenu Eliyas, (Asst. professor, B. Voc Agriculture). I also declare that this is a genuine report and has not been previously submitted for the award of any other degree/ diploma in this institution/university.

JOJI VARGHESE

Place: PULPALLY

This is to certify that the "PROJECT" submitted by JOJI VARGHESE (Reg No: PZASBVU023) in partial fulfillment of the requirement of Bachelor of Vocational Programme in Agriculture at Pazhassiraja College Pulpally, affiliated to University of Calicut during 2020-2021, is a record of the bonafide work done by him under our supervision and guidance.

Ms. Meenu Eliya

HOD of B. Voc Agriculture

(Vocational Studies
Pazhassiraja College
Pulpally P.O., Wayanad

Place Pulpally

This is to certify that the "PROJECT" submitted by JOJI VARGHESE (Reg No: PZASBVU023) in partial fulfillment of the requirement of Bachelor of Vocational Programme in Agriculture at, Pazhassiraja College Pulpally affiliated to University of Calicut during 2020-2021, is a record of the bonafide work done by him under supervision and guidance.

Submitted for the Viva - Voce Examination held on 23/09/2021

Internal Examiner

Meens Eliyas Menz

External Examiner

Di Olama Thomas J.J.

I, LINTO LEO here by declare that the "PROJECT" was done at Pazhassiraja College Pulpally, under the supervision of Ms. Meenu Eliyas, (Asst. professor, B. Voc Agriculture). I also declare that this is a genuine report and has not been previously submitted for the award of any other degree/diploma in this institution/university.

LINTO LEO

Place: PULPALLY

This is to certify that the "PROJECT" submitted by LINTO LEO (Reg No: PZASBVU025) in partial fulfillment of the requirement of Bachelor of Vocational programme in Agriculture at Pazhassiraja College Pulpally, affiliated to University of Calicut during 2020-2021, is a record of the bonafide work done by him under our supervision and guidance.

Ms. Meenù Elvas

HOD of B. Voc Agriculture

(Vecational Studies
Pazhassiraja College
Pulpally P.O., Wayanad

Place: Pulpally

This is to certify that the "PROJECT" submitted by LINTO LEO (Reg No: PZASBVU025) in partial fulfillment of the requirement of Bachelor of Vocational Programme in Agriculture at, Pazhassiraja College Pulpally affiliated to University of Calicut during 2020-2021, is a record of the bonafide work done by him under supervision and guidance.

Submitted for the Viva - Voce Examination held on 23/09/2021

Internal Examiner

Meene Etyps May

Dx. Dhanga Chamas P.D.

I. MANU SHANKAR P S here by declare that the "PROJECT" was done at Pazhassiraja College pulpally, under the supervision of Ms. Meenu Eliyas, (Asst. professor, B. Voc Agriculture). I also declare that this is a genuine report and has not been previously submitted for the award of any other degree/ diploma in this institution/university.

MANU SHANKAR P S

Place: PULPALLY

This is to certify that the "PROJECT" submitted by MANU SHANKAR P S (Reg No: PZASBVU026) in partial fulfillment of the requirement of Bachelor of Vocational Programme in Agriculture at, Pazhassiraja College Pulpally affiliated to University of Calicut during 2020-2021. is a record of the bonafide work done by him under supervision and guidance.

Submitted for the Viva - Voce Examination held on 23/9/21.

Internal Examiner

Meene Eligas Henry

External Examiner

D. Ohayur Roman D. D.

plus is to certify that the "PROJECT" submitted by MANU SHANKAR P S (Reg No: pzASBVU026) in partial fulfillment of the requirement of Bachelor of Vocational Programme in Agriculture at Pazhassiraja College Pulpally, affiliated to University of Calicut during 2020-2021, is a record of the bonafide work done by him under our supervision and guidance.

Ms. Meenu Elisus

HOD of B. Voc Agriculture

Departmet of Agriculture (Vocational Studies Pazhassiraja College Pulpally P.O., Wayanad

Place: Pulpally

I. NAYANA T S here by declare that the "PROJECT" done at Pazhassiraja College Pulpally, under the supervision of Ms. Meenu Eliyas, (Asst. professor, B. Voc Agriculture). I also declare that this is a genuine report and has not been previously submitted for the award of any other degree/diploma in this institution/university.

NAYANA T S

Place: PULPALLY

This is to certify that the project titled "PROJECT" submitted by NAYANA T S (Reg No: PZASBVU010) in partial fulfillment of the requirement of Bachelor of Vocational programme in Agriculture at Pazhassiraja College Pulpally, affiliated to University of Calicut during 2020-2021, is a record of the bonafide work done by her under our supervision and guidance.

Ms. Meenu Eliyas

Departmet of Agriculture
(Vocational Studies
Pazhassiraja College
Pulpally P.O., Wayanad.

Place: Pulpally

This is to certify that the project titled "PROJECT" submitted by NAYANA T S (Reg No: PZASBVU010) in partial fulfillment of the requirement of Bachelor of Vocational programme in Agriculture at, Pazhassiraja College Pulpally affiliated to University of Calicut during 2020–2021, is a record of the bonafide work done by her under supervision and guidance.

Submitted for the Viva - Voce Examination held on 23/09/21.

Internal Examiner

Neem Eliyas Many

External Examiner

De Dramp Thomas M.

# DECLARATION I, NUSRATH P K here by declare that the "PROJECT" done at Pazhassiraja College Pulpally, under the supervision of Ms. Meenu Eliyas, (Asst. professor, B. Voc Agriculture). I also declare that this is a genuine report and has not been previously submitted for the award of any other degree/ diploma in this institution/ university. NUSRATE Place: PULPALLY Date: 31/03/21

This is to certify that the project titled "PROJECT" submitted by NUSRATH P K (Reg No: PZASBVU011) in partial fulfillment of the requirement of Bachelor of Vocational programme in Agriculture at Pazhassiraja College Pulpally, affiliated to University of Calicut during 2020-2021, is a record of the bonafide work done by her under our supervision and guidance.

Ms. Meènu Eliyas

HOD of B. Voc Agriculture

Vecational Studies
Pazhassiraja College
Pulpally P.O., Wayana

Place: Pulpally

# CERTIFICATE This is to certify that the project titled "PROJECT" submitted by NUSRATH P K (Reg No: PZASBVU011) in partial fulfillment of the requirement of Bachelor of Vocational programme in Agriculture at, Pazhassiraja College Pulpally affiliated to University of Calicut during 2020-2021, is a record of the bonafide work done by her under supervision and guidance. Submitted for the Viva - Voce Examination held on 23/09/2021. External Examiner Internal Examiner

## **PDF Created Using**

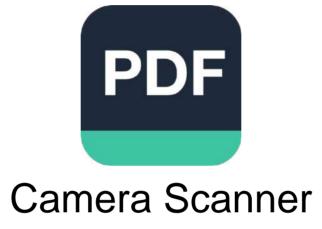

Easily Scan documents & Generate PDF

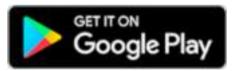

https://play.google.com/store/apps/details?id=photo.pdf.maker

This is to certify that the project titled "PROJECT" submitted by SAMBHU JAYANDHA (Reg No: PZASBVU027) in partial fulfillment of the requirement of Bachelor of Vocation programme in Agriculture at Pazhassiraja College Pulpally, affiliated to University of California 2020–2021, is a record of the bonafide work done by him under our supervision and guidance.

Ms. Meenu Eliyas

Openational Studies

Pazhassiraja College

Pulpally P.O., Wayanad

Place: Pulpally

I, SAMBHU JAYANDHAN hereby declare that the "PROJECT" done at Pazhassiraja College Pulpally, under the supervision of Ms. Meenu Eliyas, (Asst. professor, B. Voc Agriculture). I also declare that this is a genuine report and has not been previously submitted for the award of any other degree/ diploma in this institution/ university.

SAMBHU JAYANDHAN

Place: PULPALLY

This is to certify that the project titled "PROJECT" submitted by SAMBHU JAYANDHAN (Reg No: PZASBVU027) in partial fulfillment of the requirement of Bachelor of Vocationa programme in Agriculture at, Pazhassiraja College Pulpally affiliated to University of Caliculating 2020-2021, is a record of the bonafide work done by him under supervision and guidance

Submitted for the Viva - Voce Examination held on 23/09/2021.

Internal Examiner

Meun Eliyas K

External Examiner

This is to certify that the project titled "PROJECT" submitted by SIJIL V S (Reg No: PZASBVU028) in partial fulfillment of the requirement of Bachelor of Vocational programme in Agriculture at Pazhassiraja College Pulpally, affiliated to University of Calicut during 2020–2021, is a record of the bonafide work done by him under our supervision and guidance.

Ms. Meenu Ellyas

HOD of B. Voc Agriculture

Departmet of Agriculture (Vocational Studies Pazhassiraja College Pulpally P.O., Wayanad.

Place: Pulpally

This is to certify that the project titled "PROJECT" submitted by SIJIL V S (Reg No: PZASBVU028) in partial fulfillment of the requirement of Bachelor of Vocational programme in Agriculture at, Pazhassiraja College Pulpally affiliated to University of Calicut during 2020–2021, is a record of the bonafide work done by him under supervision and guidance.

Submitted for the Viva - Voce Examination held on - 23/09/2021.

Internal Examiner

Meann Eliyas Hoog

Dr. Dhanya Momas 7.7:

I. SIJIL V S here by declare that the "PROJECT" done at Pazhassiraja College Pulpally, under the supervision of Ms. Meenu Eliyas, (Asst. professor, B. Voc Agriculture). I also declare that this is a genuine report and has not been previously submitted for the award of any other degree/diploma in this institution/university.

SIJIL V S

Place: PULPALLY